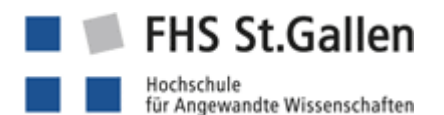

**Recherchestrategien**

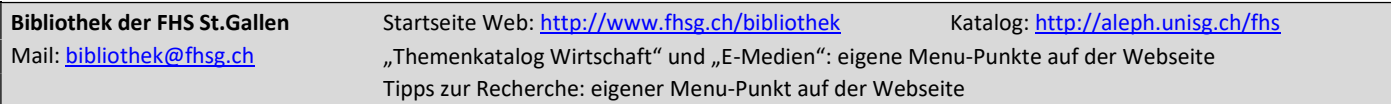

## **A) Wo suchen?** (alle Links zu gekauften Produkten auf Homepage der Bibliothek)

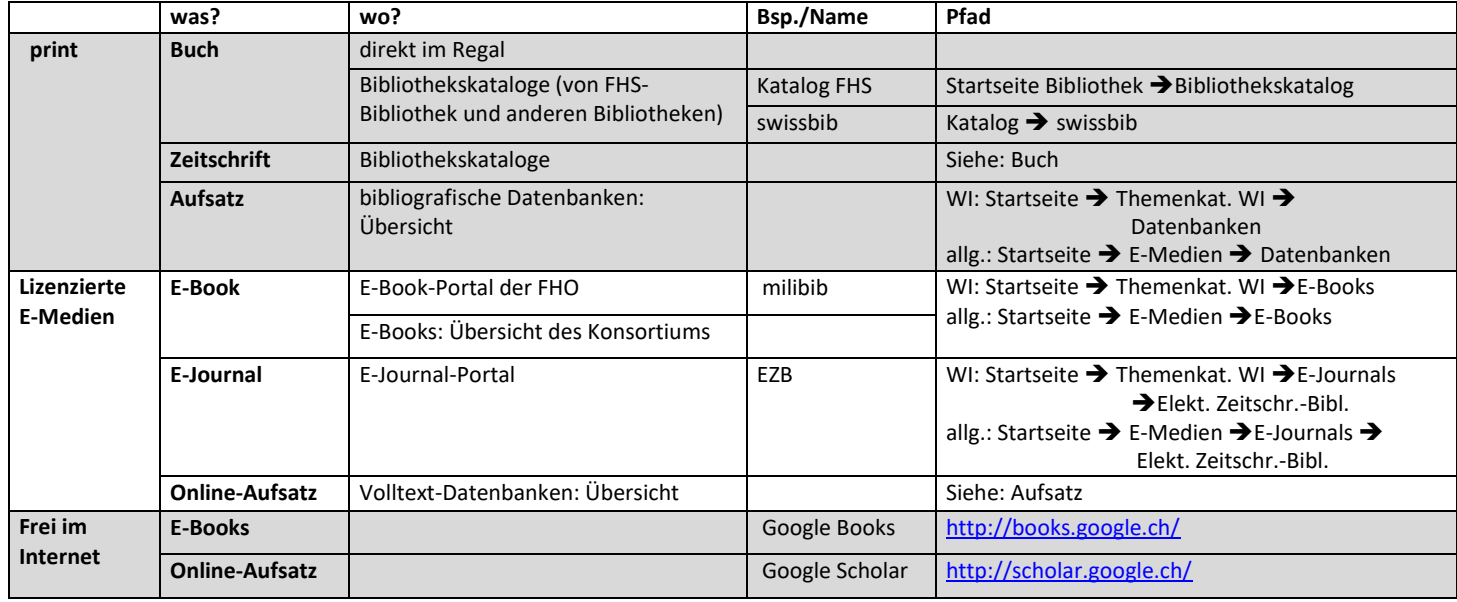

#### **B) Wie suchen?: Recherchestrategien**

### • **Auswahl der geeigneten Datenbanken oder der geeigneten Kataloge**

abhängig von gewünschten Dokumententyp (siehe unter A), Anforderungen an die zu leistende Arbeit (Sprache der zu zitierenden Werke, Wissenschaftlichkeit, wo verfügbar [frei, nur an FHS, im Netz eines anderen Campus]), eigene Vorlieben, Vorlieben der Dozierenden (nachfragen)

# • **Reihenfolge der abzusuchenden Recherchesysteme**

vom Allgemeinen zum Speziellen, von Grösserem zu Kleinerem (zuerst freie Internet-Suchen, dann Suchen im Campus-Netz; zuerst grosse Datenbanken, dann spezialisierte), Auswahl auf Fachseiten beachten; zuerst neue Quellen auswerten, erst danach ältere

### • **Auswahl der geeigneten Suchbegriffe: Begriffs-Matrix-Strategie**

Tabelle oder Mindmap erstellen mit Hauptbegriffen, verwandten/ähnlichen Begriffen, Oberbegriffen, Unterbegriffen, gegenteiligen Begriffen (am besten assoziativ mit mehreren Personen)

• **Unterschied Autor-/Titel-Suche vs. Thematische Suche:**

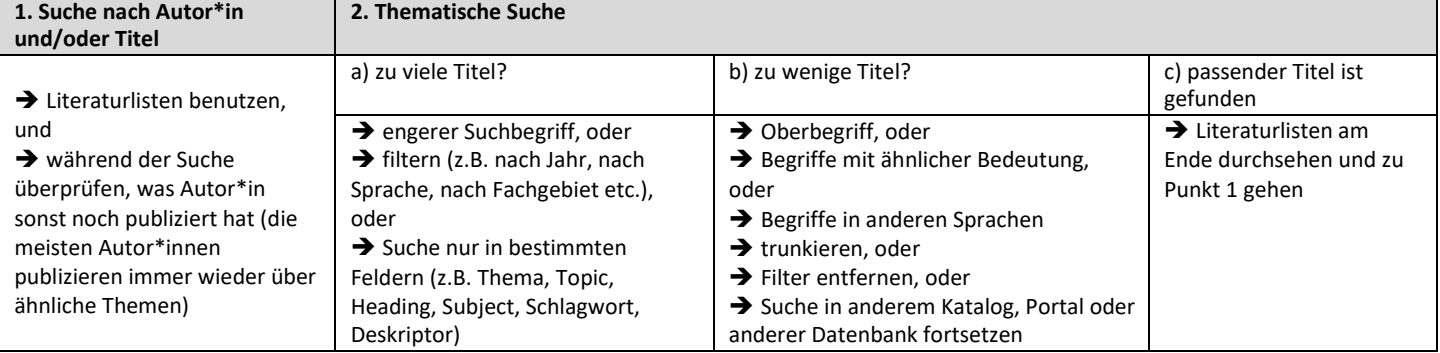

• **Thematische Suche: STS-Strategie:** 1. **S**tichwortsuche 2. **T**reffer sichten 3.**S**chlagwortsuche

("Stichwort" = Wort, das irgendwo in einem Text vorkommt – egal ob wichtiges oder unwichtiges Wort; "Schlagwort" [auch: "Deskriptor"; engl. "subject heading" oder "topic"] = Wort, welches das Thema eines Textes beschreibt. (Bsp.: Klassische Google-Suche ist Stichwortsuche; in vielen Datenbanken und Katalogen sind meist auch Schlagwortsuchen möglich.)

STS: 1. Suche mit einem geeigneten Begriff des Themas über die Stichwortsuche; 2. einen thematisch passenden Zufallstreffer anhand des Titels ermitteln und dort die vergebenen Schlagwörter ansehen; 3. mit diesen Schlagwörtern weitersuchen.

• **Suchen dokumentieren**